## Sonnect<br>AROLINA Fiscal Year-End 2017 Task Checklist for Campus

To be used as a supplement to the 2017 Fiscal Year-end Closing Dates and Procedures memo, <https://ccinfo.unc.edu/files/2017/05/2017-FYE-dates-and-procedures.pdf>.

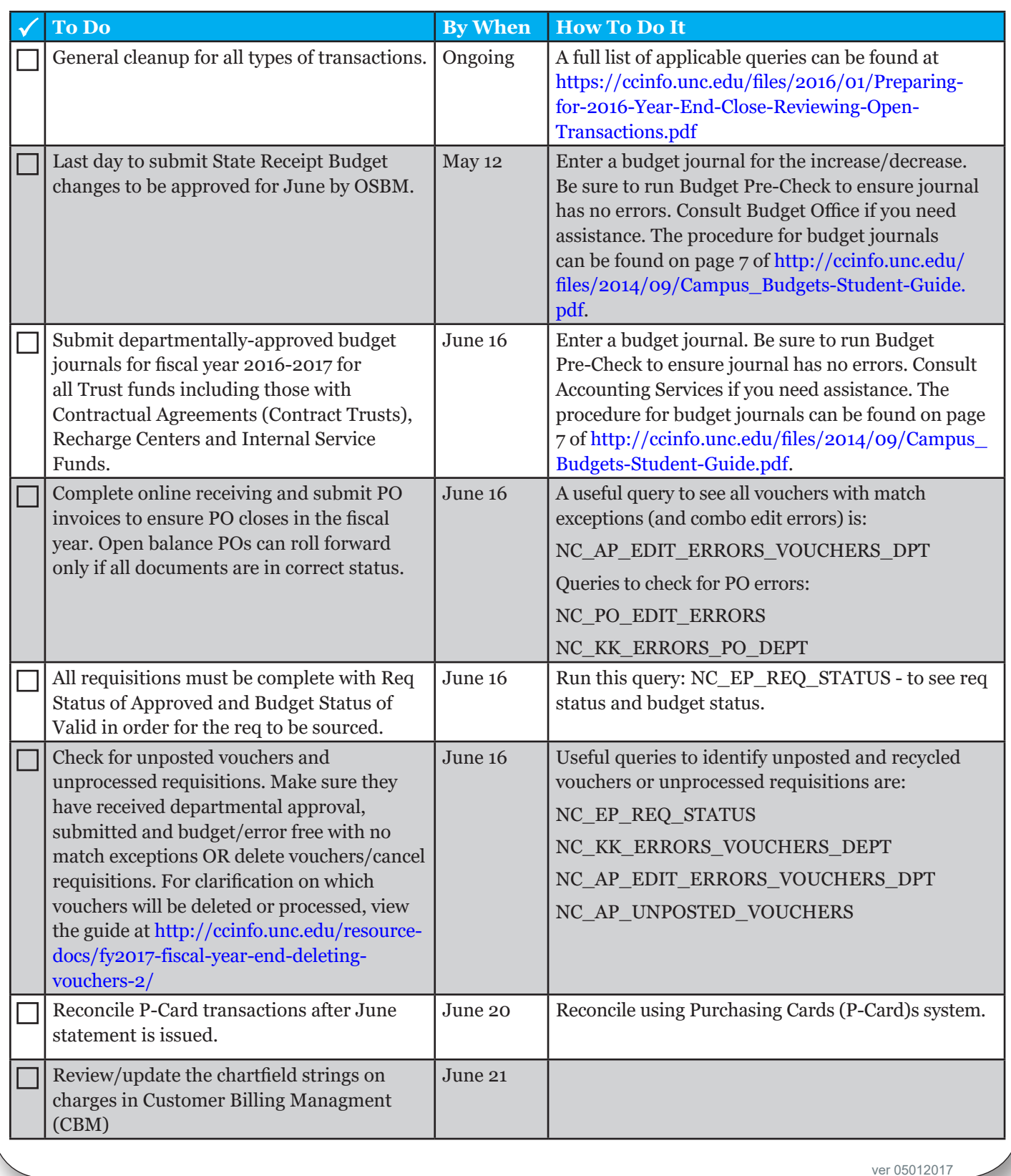

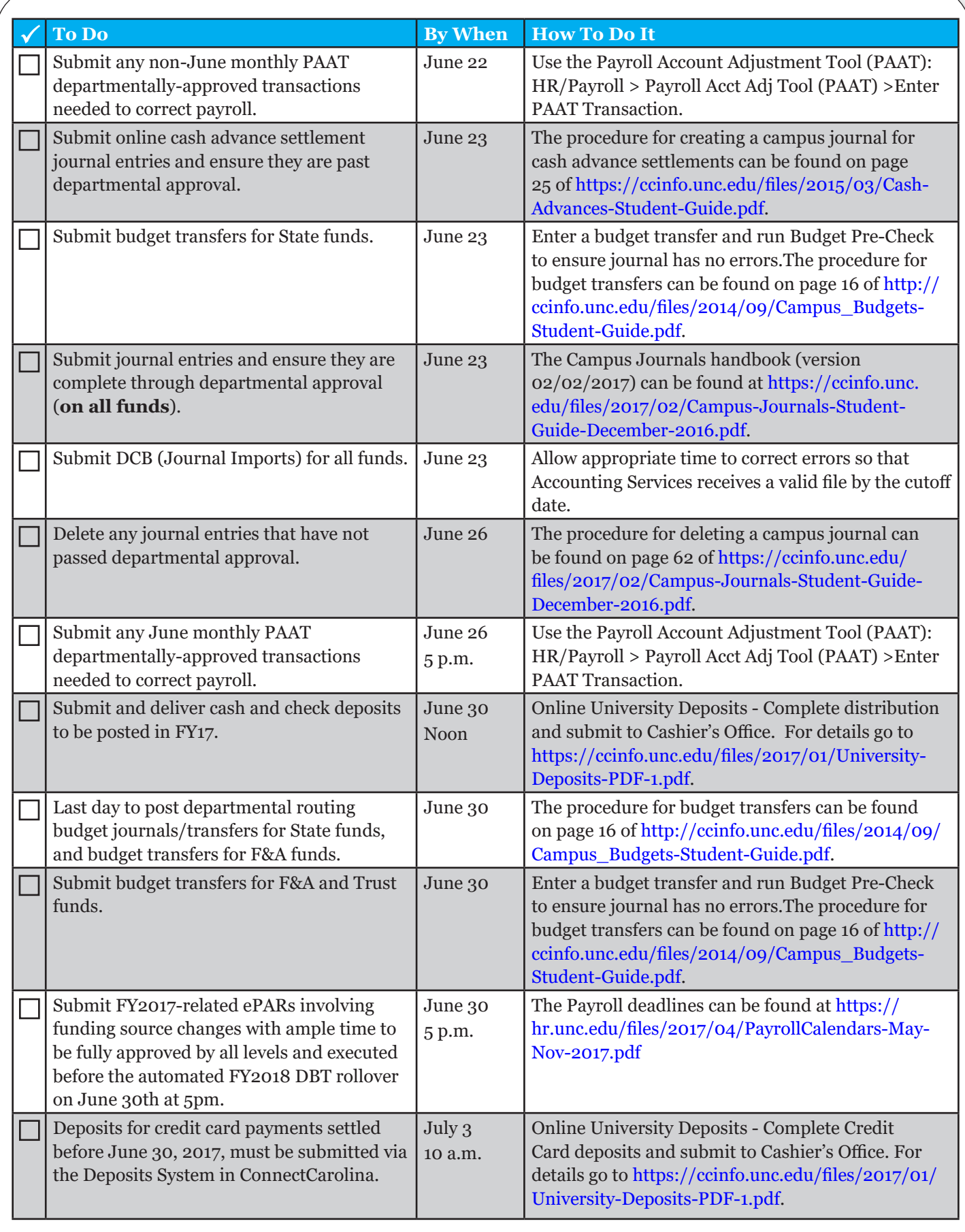